# Lecture #6: Everything's an Object!

Presented by Jamal Bouajjaj 2023–10–02

For University of New Haven's Fall 2023 CSCIxx51 Course

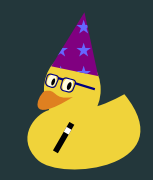

Copyright (C) 2023 Jamal Bouajjaj under GPLv3

A namespace is the mapping from a name to an object, for example  $a = 5$ , a is the namespace for the object that was just created.

# <span id="page-2-0"></span>[Objects?](#page-2-0)

On a core programming level, an object is a thing you can intract with. Similar to  $C++$ 

• Class Instances:

• Class Instances: YES

- **•** Class Instances: YES
- Functions:

- Class Instances: YES
- Functions: YES

- Class Instances: YES
- Functions: YES
- Lists:

- Class Instances: YES
- Functions: YES
- Lists: YES

- Class Instances: YES
- Functions: YES
- Lists: YES
- Strings:

- Class Instances: YES
- Functions: YES
- Lists: YES
- Strings: YES (trick question, same as list: sequences)

- Class Instances: YES
- Functions: YES
- Lists: YES
- Strings: YES (trick question, same as list: sequences)
- Integers?:

- Class Instances: YES
- Functions: YES
- Lists: YES
- Strings: YES (trick question, same as list: sequences)
- Integers?: YES

- Class Instances: YES
- Functions: YES
- Lists: YES
- Strings: YES (trick question, same as list: sequences)
- Integers?: YES
- You???:

- Class Instances: YES
- Functions: YES
- Lists: YES
- Strings: YES (trick question, same as list: sequences)
- Integers?: YES
- You???: wat

That's right, EVERYTHING in Python is an object and is treated as such.

Each object can have attributes (or attribube references), which are variables pertaining to the object. The attributes can be called with the dot syntax:

object attriube

Each object can have methods, which are functions inside the object. object.method()

Remember things "Hello!" endswith('1')? Well that is because "Hello!" is a string object, and endswith() is a method of that object.

## <span id="page-20-0"></span>**[Classes](#page-20-0)**

Classes is a building block to making your own objects.

To make your own class, we can define one like below as an example

```

def test(self):
```
Where b is an *attribute* and test is a *method* of that class.

#### After declaration of your class, you can create instances of the class.

 $\mathbf{b} = \mathbf{A}()$  # instance  $\text{rint}(\text{b},\text{b})$ b.test()

### Variables

A class variables is one that is defined in the class, and is shared by all classes

```
is_fruit = True
orange = Fruit()apple = Fruit()(orange is_fruit)
     (apple is_fruit)
```
### Variables Caveat

There is a caveat when objects are not re-definable (i.e mutable)

```
fruit_types = []name = Noneorange = Fruit()apple = Fruit()orange = "orange" # New object is created
orange fruit_types append('orange') # wait a minute...
\text{print}(\text{apple name}) \# ...
print (apple fruit_types) # wat
```
We'll get to how to fix this soon!

## Instance Objects

In classes, you can have instance-specific objects refered to with self in the class.

```
def append_fruit(self, f_name):
   if not hasattr(self, 'b'):
    self.b = []self b append(f_name)
orange = Fruit()orange.append_fruit('orange')
apple = Fruit()apple.append_fruit('apple')
orange.append_fruit('orange2')
```
Each class function is automatically given one argument: self. This refers to the object's own instance.

You don't pass in a self when you call the class instance's function Technically it's just an argument, so it doesn't have to be named self, but that is convention.

In Python, there are some class names that gets called automatically depending on what is done to the object or around it, which are special names.

The most popular one is  $\text{1init}\text{-}$  (), where it gets called when a class object is initialized, and is useful to define some stuff

```
def __init__(self, name):
   self name = name
orange = Fruit('orange')print (orange.name)
```
#### Fun ones

There are some fun ones, such as when objects get added:

```
def __init__(self, name):
     self.type = name
   def __add (self, other):
     if hasattr(other, 'type'):
            if other.type == 'orange' and self.type == 'apple':
apple = Fruit('apple')orange = Fruit('orange')\text{print}(\texttt{apple}~\pm\texttt{orange})print(orange + apple)
```
In Python there is not such thing as a "private" variable as you would in  $C_{++}$ .

Convension is to have "private" variables start with an underscore, and hope nobody accesses it!

There is a not-known feature known as name mangling, where a method with two leading underscores (but no more than 1 trailing one) like \_\_var will be replaced with \_classname\_\_var.

You can still access the \_classname\_\_var method.

So sort of useful I guess, but not really used though.

## **Subclassing**

Classes can be sub-classes, which the sub-class will inherit all attribues and methods. You can overide them, or re-call them with super()

```
print("Give Kromer")
     Watermelon(Fruit):
      super().eat()
      print("Not mixable")
w =Watermelon()
w.buy()
w.mix()
w.eat()
```
## The end